© 2002-2020 Volnys Bernal1

C

# **Introdução ao POSIX Socket API**

**Volnys Borges Bernal**

**Depto de Eng. de Sistemas EletrônicosEscola Politécnica da USP**

### **Agenda**

# **POSIX Socket API**

### **Socket Address**

- **❖ Socket**
- Socket address
- Par Socket
- Estrutura sockaddr\_in
- $\Box$ **Utilização de sockets com a Pilha TCP/IP**
- **Estrutura de dados do sistema operacional**

© 2002-2020 Volnys Bernal

# **POSIX Socket API**

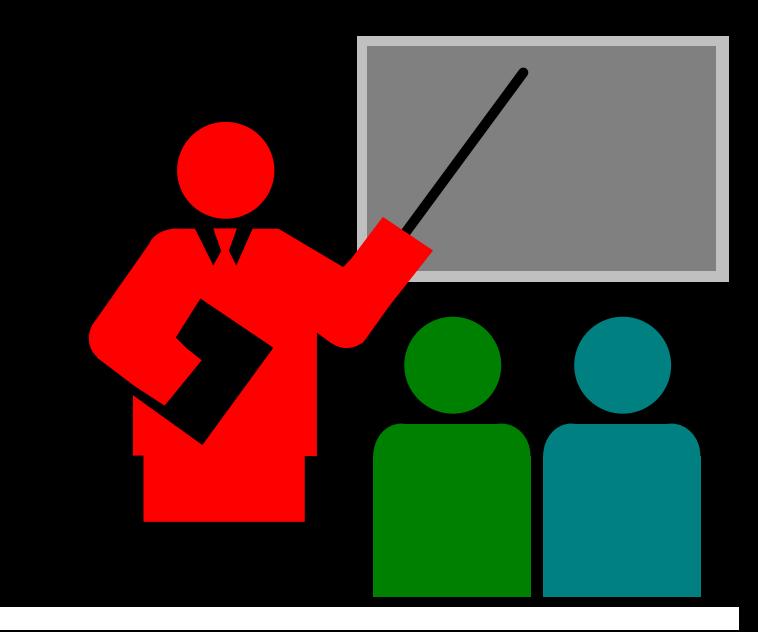

**Originária do BSD Sockets**

 **Interface de programação mais usual para utilização dos serviços da pilha TCP/IP**

**Permite à uma aplicação (processo) estabelecer:**

- Sessão de comunicação UDP
- **❖ Conexão TCP**
- Sessão de comunicação IP

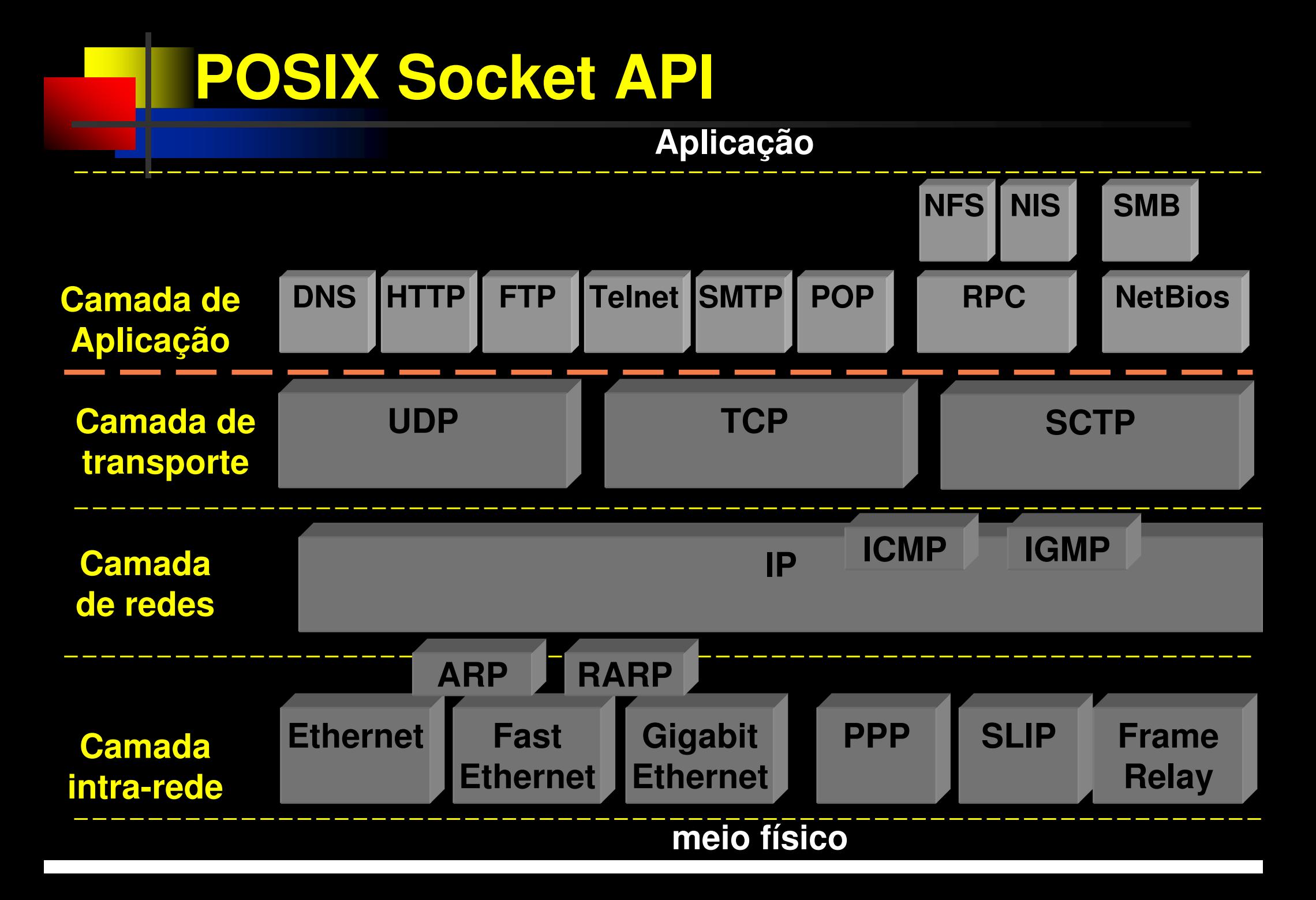

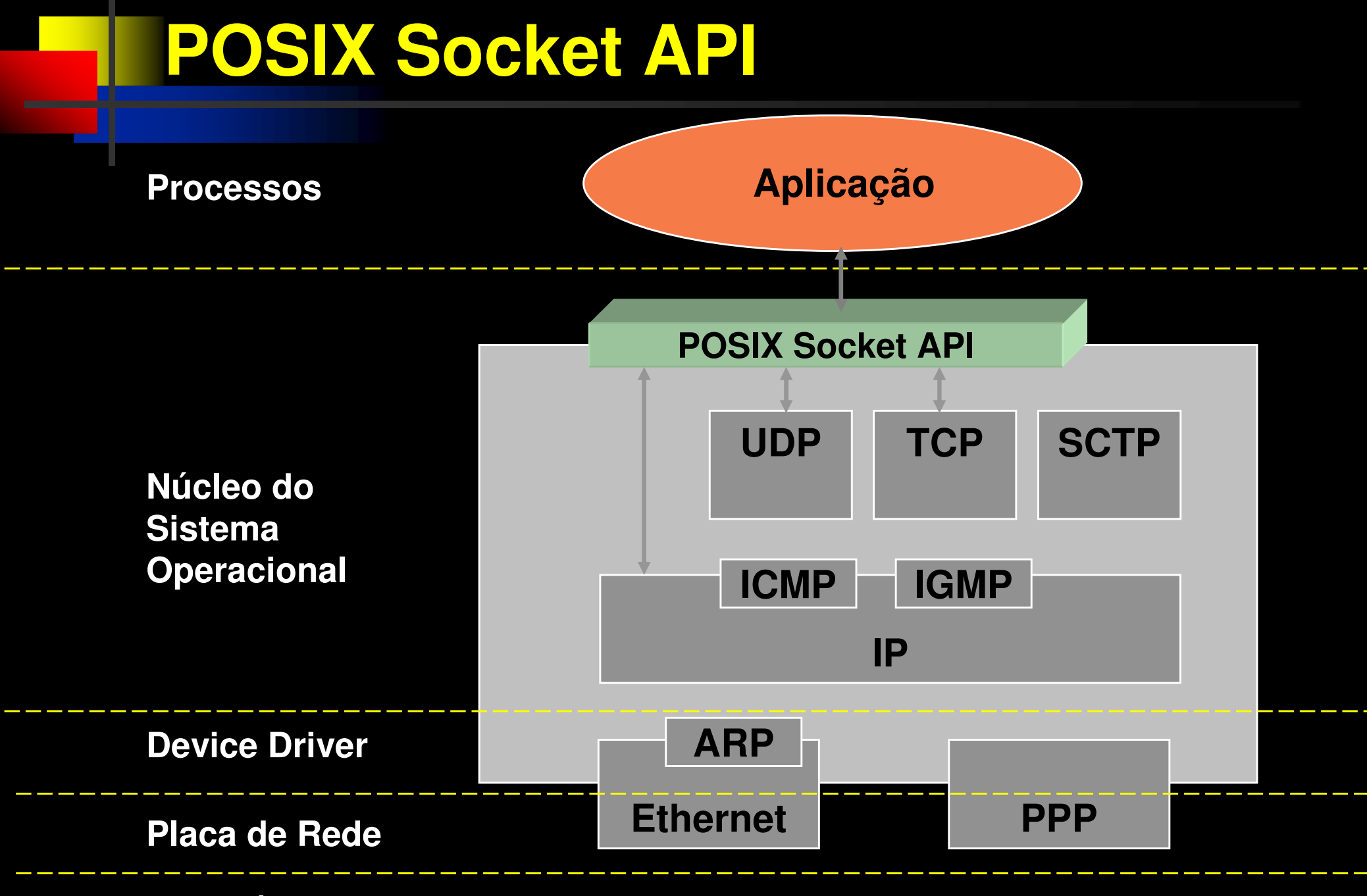

**Meio Físico**

#### $\Box$ **Principais funções da interface de programação sockets**

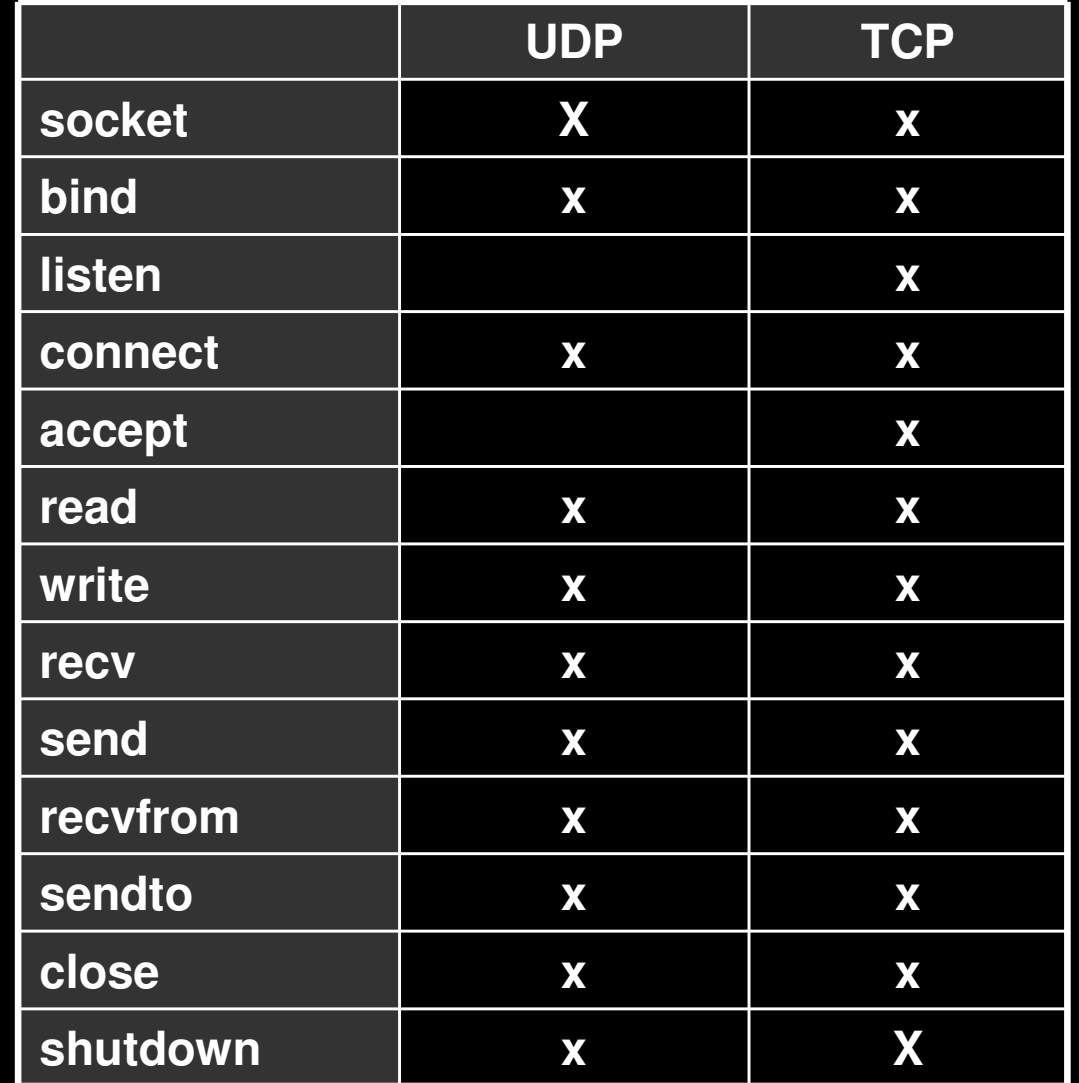

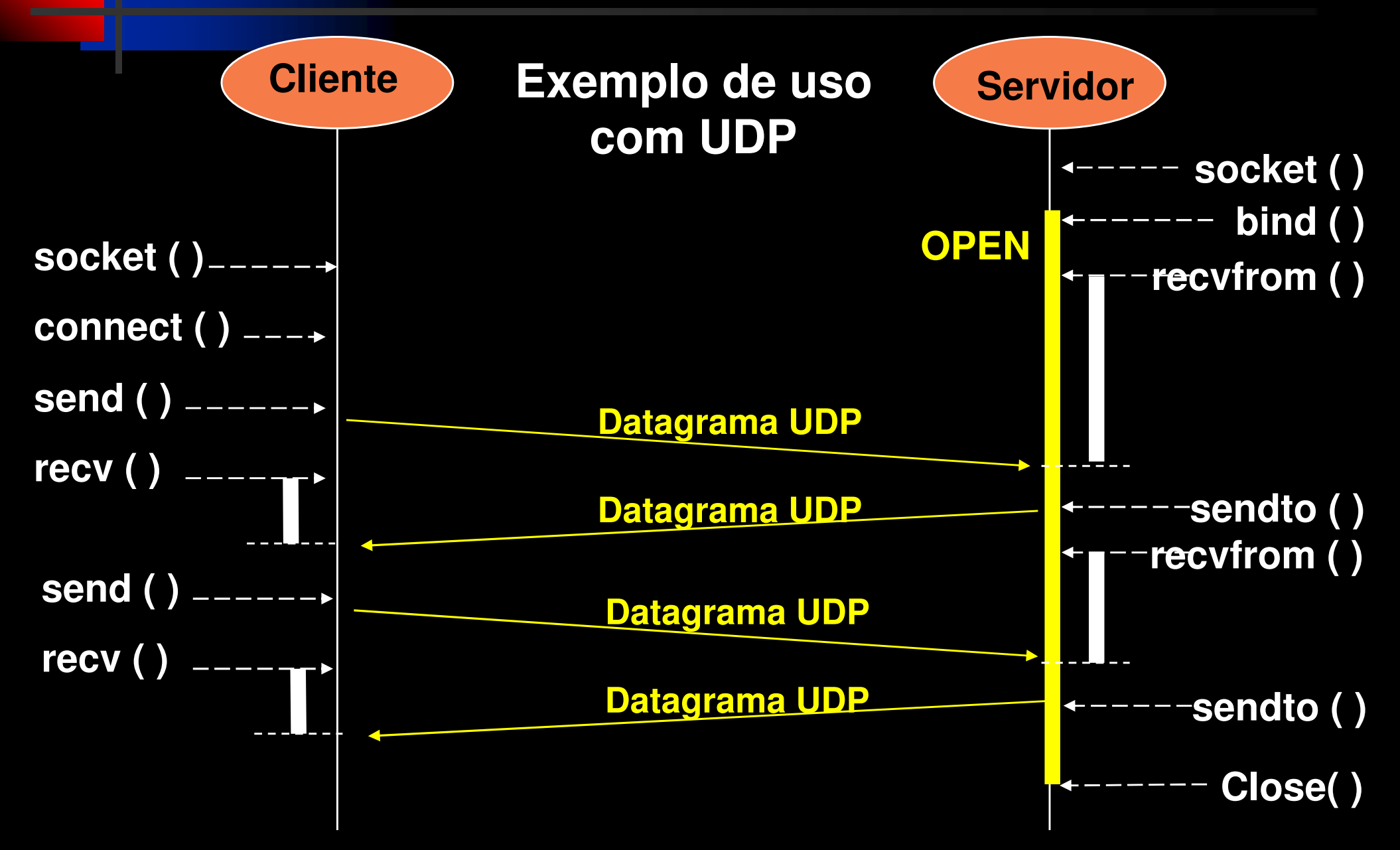

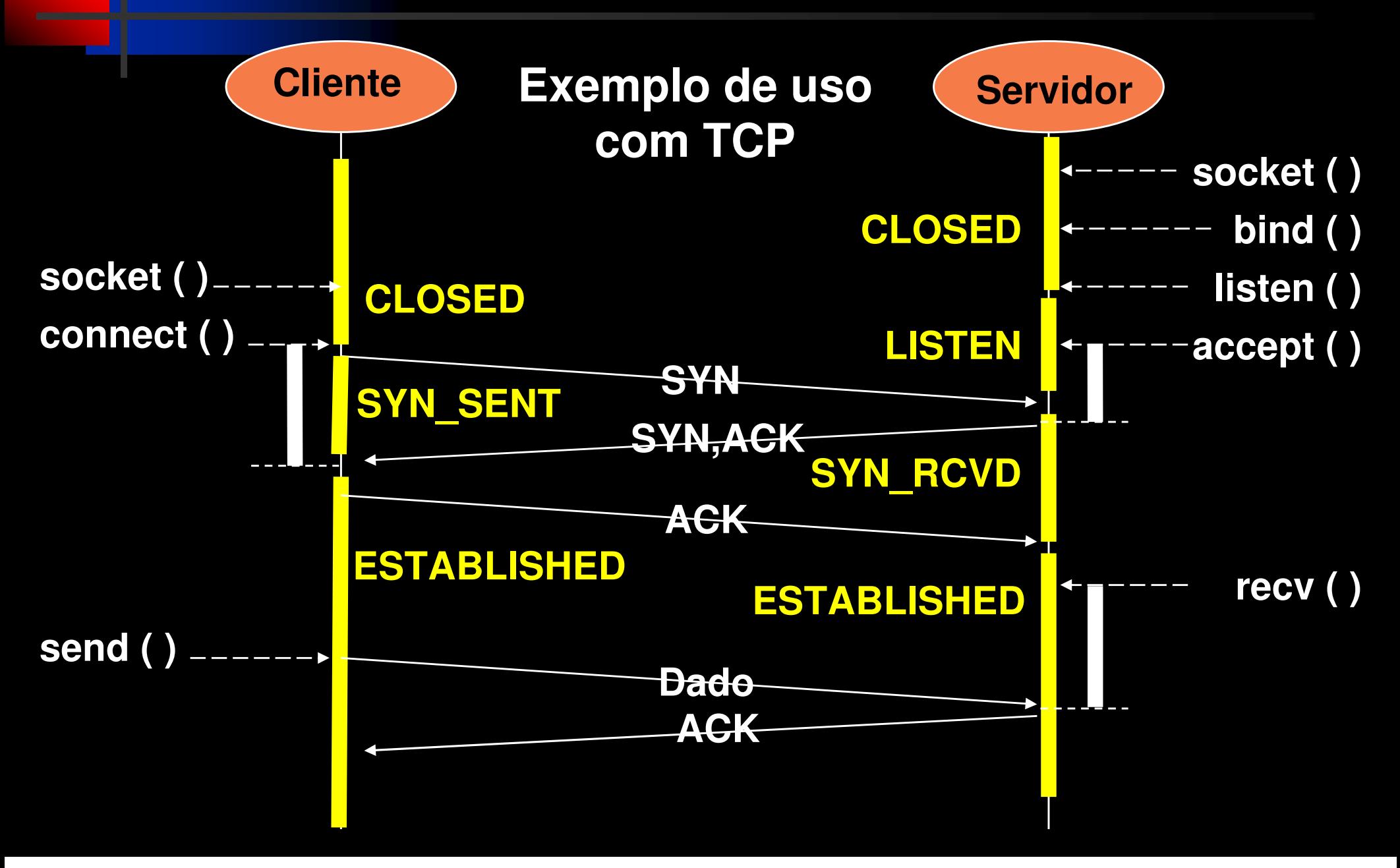

© 2002-2020 Volnys Bernal

# **Socket Address**

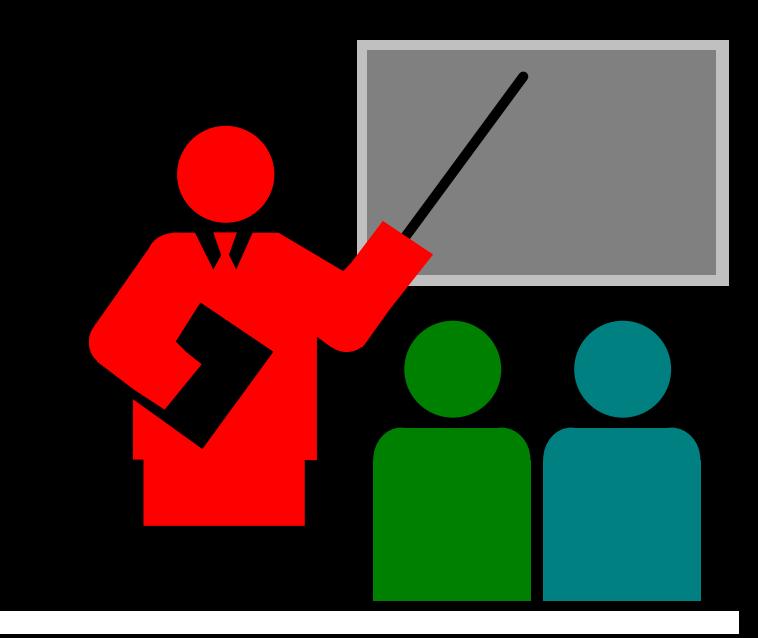

#### **Socket**

- Socket = Soquete = Plug
- $\frac{1}{2}$ Neste caso se refere a um "soquete de comunicação"
- $\frac{1}{2}$ Extremo da comunicação (end point) entre duas aplicações

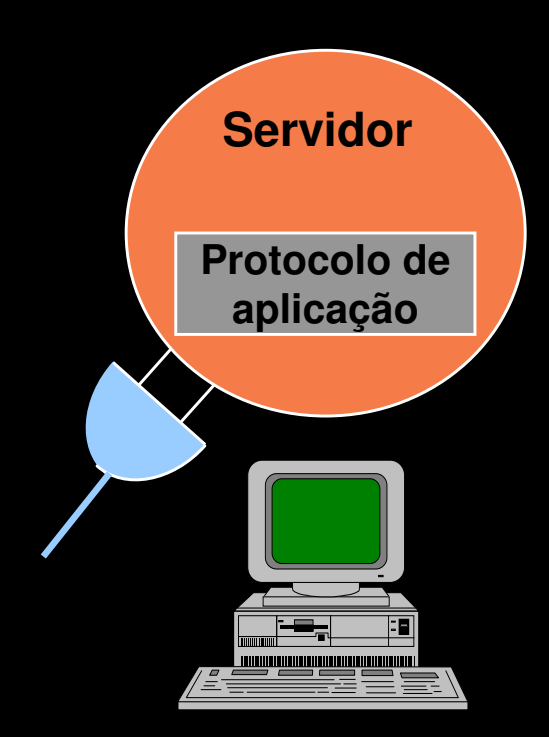

#### **Socket address**

- Endereço que permite identificar um soquete de comunicação
- Socket address para IPv4 contém:
	- Endereço IP
	- Porta do protocolo de transporte

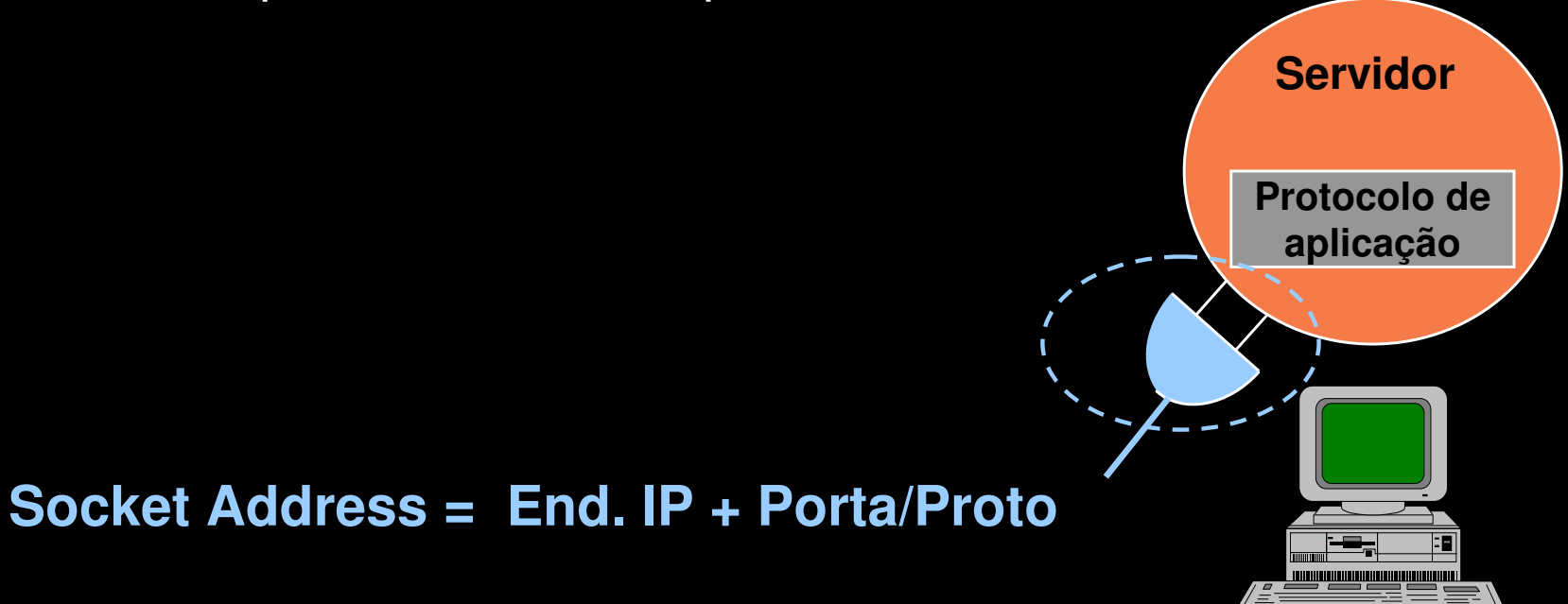

#### **Par Socket**

- ❖ Identifica uma sessão de comunicação
- $\frac{1}{2}$ Identificado por dois "Socket Adddress"

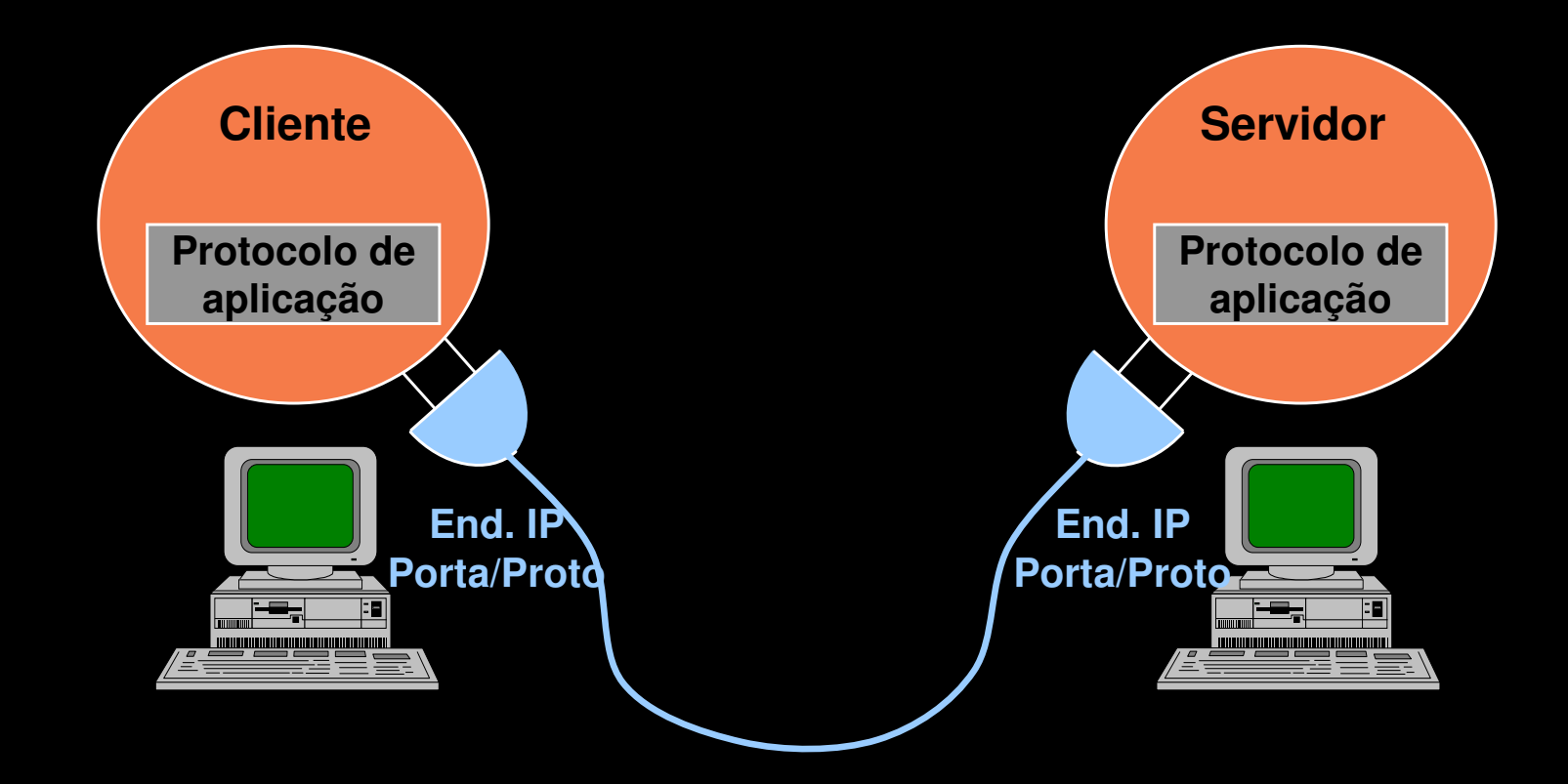

### **Estrutura sockaddr**

Estrutura genérica para representar o endereço de um socket.

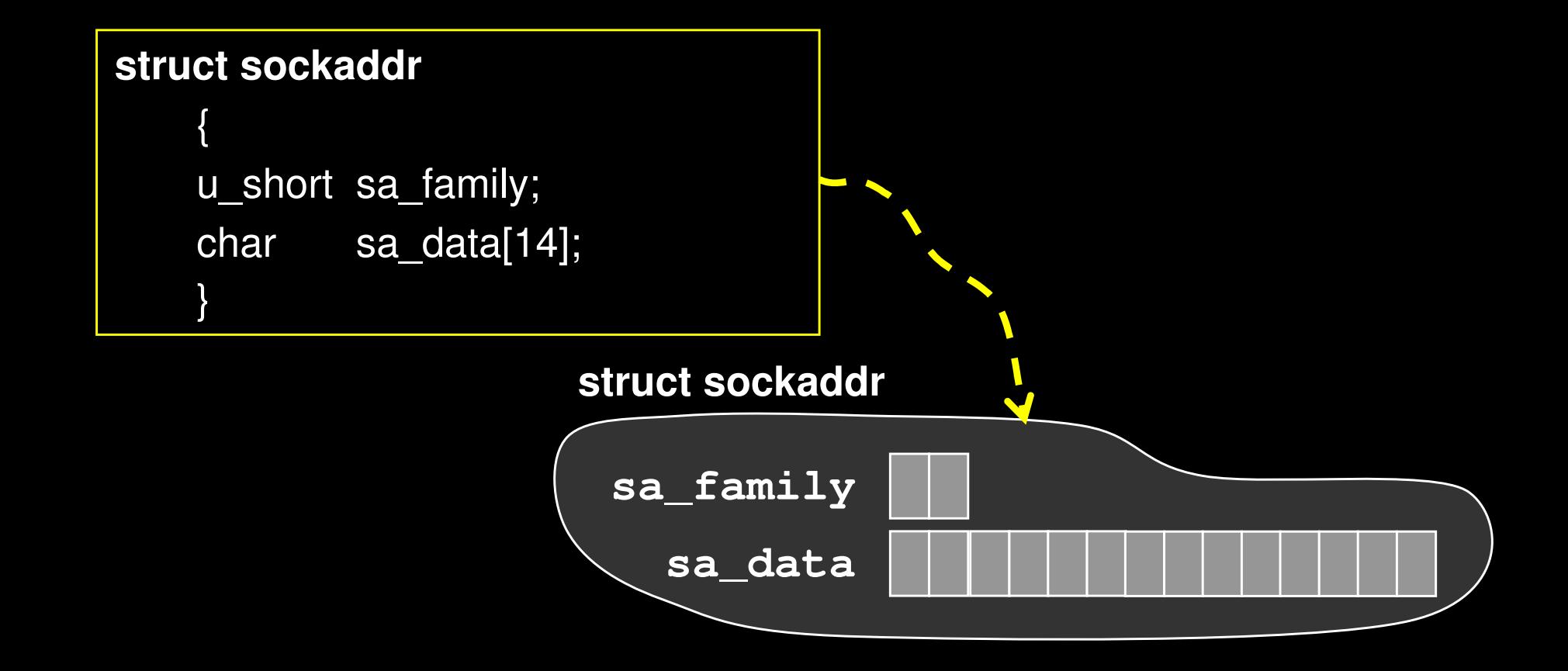

# **Address Family**

- \* Identifica o tipo de endereço utilizado
- \* Exemplo de identificadores para address family:
	- AF\_INET para endereços IPv4
	- AF\_INET6 para endereços IPv6

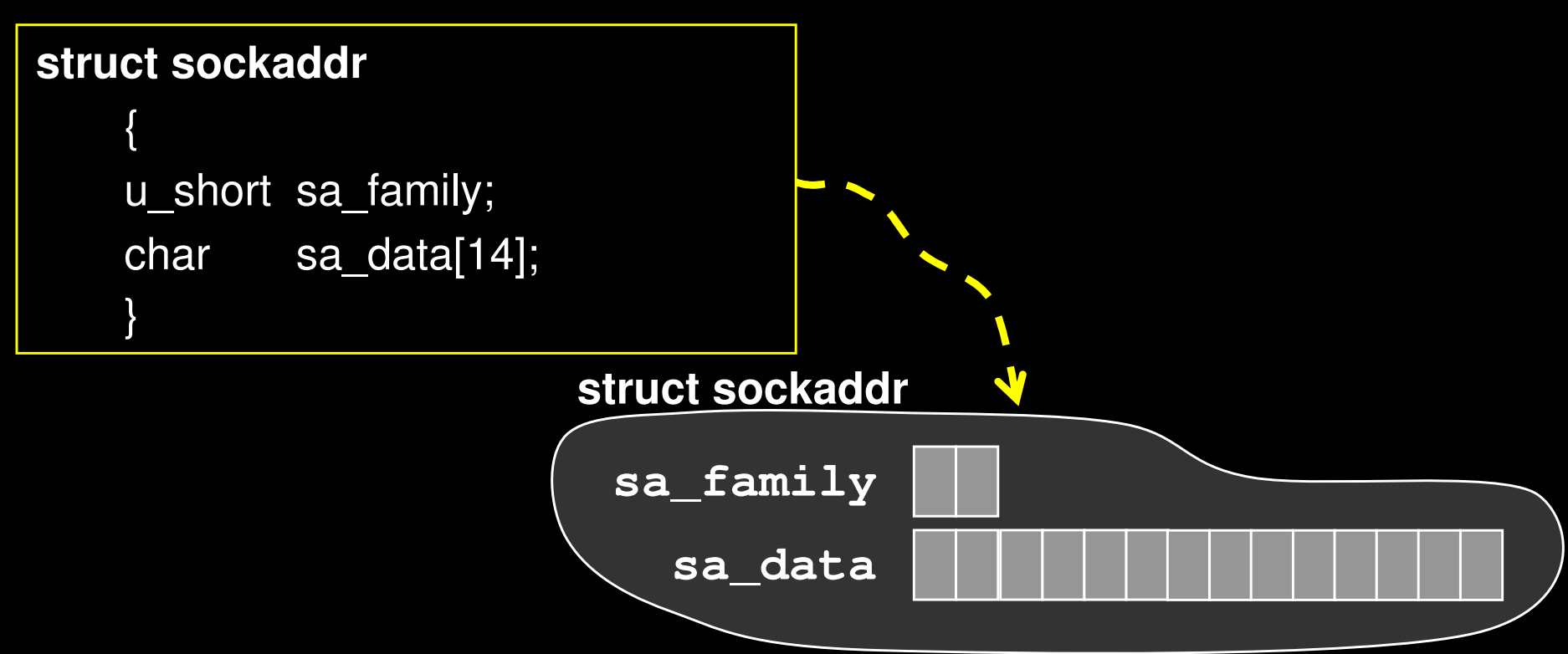

#### **Estrutura sockaddr**

- Apesar de existir uma estrutura genérica para representar o endereço de um socket, cada protocolo possui uma forma própria de representar o endereço de um socket.
- \* Por este motivo, existem definições de estruturadas de dados específicas para cada protocolo que são mapeadas sobre a estrutura sockaddr.

#### **Estrutura sockaddr\_in**

- Pode ser usada para endereço IPv4 (address family=AF\_INET)
- \* Endereço do soquete pode ser representado utilizando a estrutura "socket address Internet".

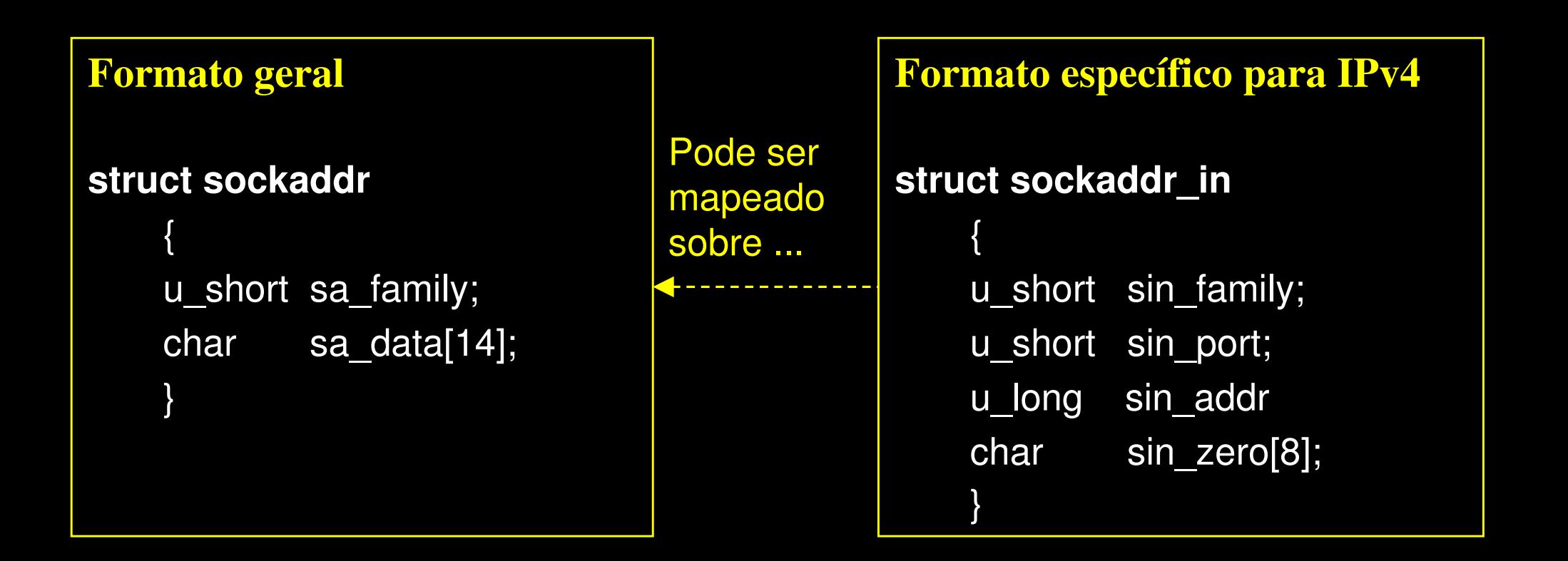

#### **Definição de sockaddr\_in nos sistemas Linux atuais:**

```
struct sockaddr_in
 {sa_family_t sin_family; // address family: AF_INET (IPv4)
 in_port_t sin_port; // porta em network byte order
 struct in_addr sin_addr; // endereço IP
};struct in_addr
 {uint32_t s_addr; // endereço IP em network byte order};
```
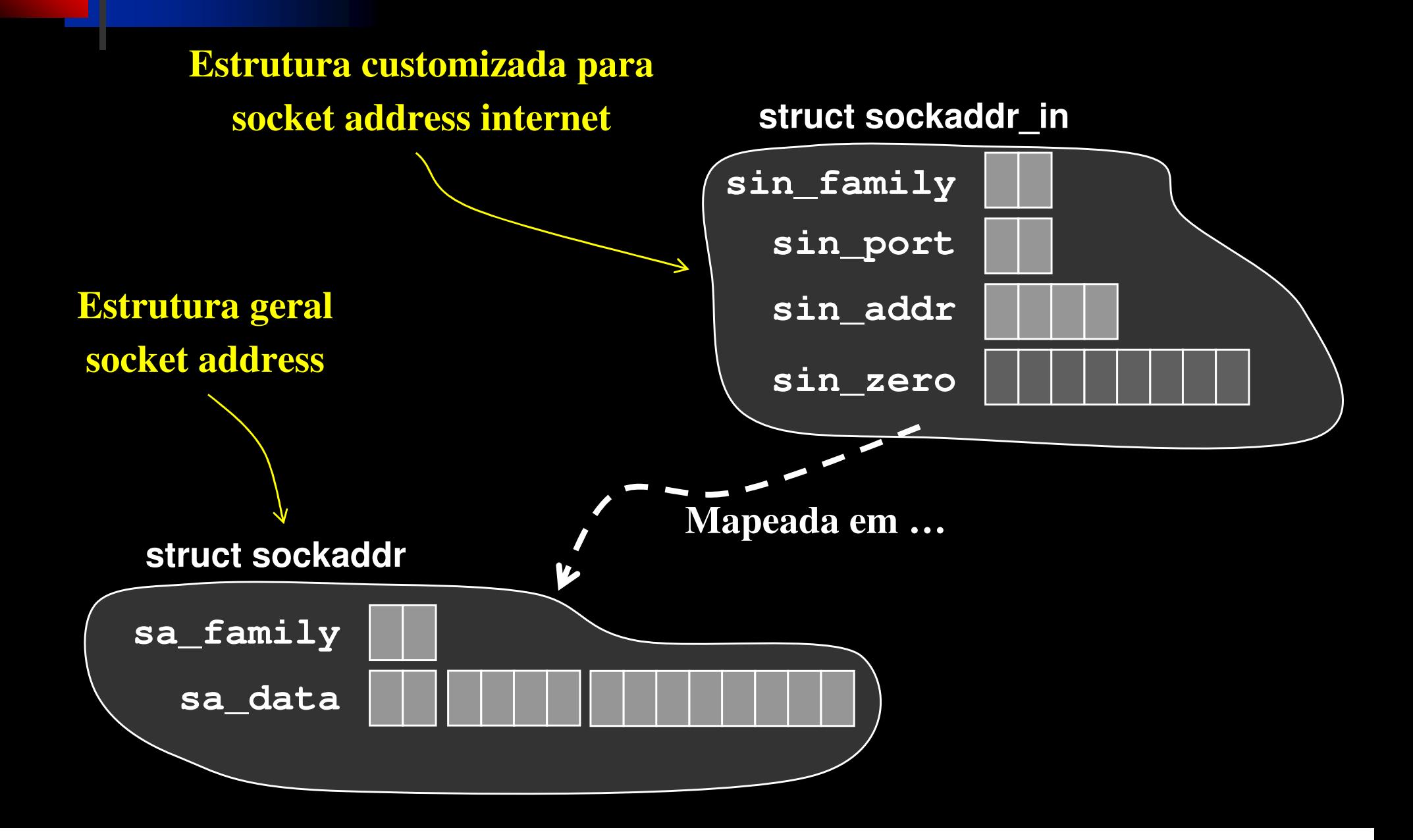

# **Utilização de sockets com a Pilha TCP/IP**

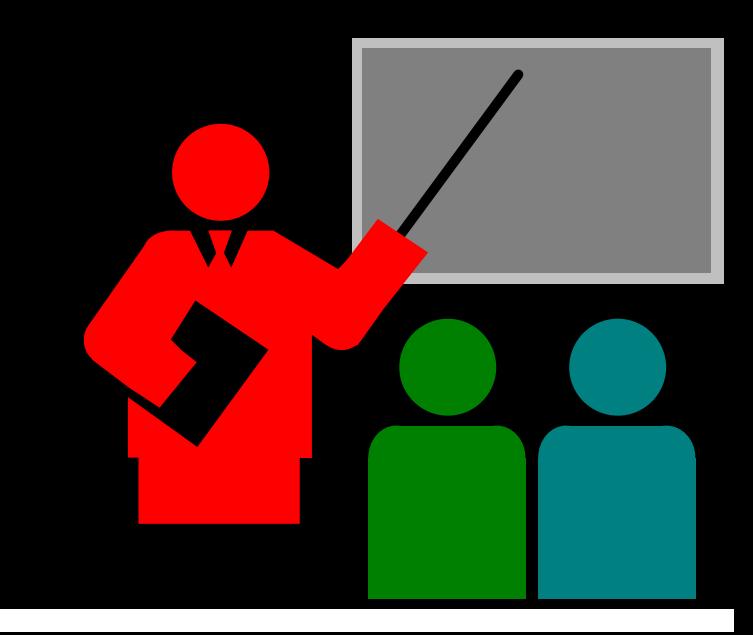

# **Sockets com a Pilha TCP/IP**

- $\Box$  **Quando a chamada socket() é ativada para uma comunicação sobre a pilha TCP/IP, o sistema operacional aloca uma estrutura socket, contendo inicialmente somente informações a respeito de:**
	- Família de protocolo
	- Tipo de serviço
	- Protocolo de interação (IP, UDP, TCP, ...)
- $\Box$  **Existem diversas pilhas de protocolos de rede (além da pílha TCP/IP), cada uma com diferentes protocolos e formatos de endereço.**
- **Para cada uma destas, existem diferentes valores que podem ser utilizados para identificar a Família de protocolos, o tipo de fluxo e o protocolo de interação**

# **Sockets com a Pilha TCP/IP**

 $\Box$ **No caso da utilização da pilha TCP/IP com IPv4 os valores possíveis são:**

- **Protocol Family** (PF)
	- Possibilita identificar o tipo de protocolo utilizado
	- Deve ser utilizado PF\_INET
- **Address Family** (AF)
	- Possibilita identificar o tipo de endereço utilizado
	- Deve ser utilizado AF\_INET
- **Protocol**
	- Protocolo de interação
	- Valores usuais:
		- Camada de transporte:TCP, UDP, STCP
		- Camada de redes: IP
- **Type**
	- Tipo de serviço oferecido
	- Valores possíveis: SOCK\_STREAM, SOCK\_DGRAM ou SOCK\_RAW

# **Estruturas de dados do sistema operacional**

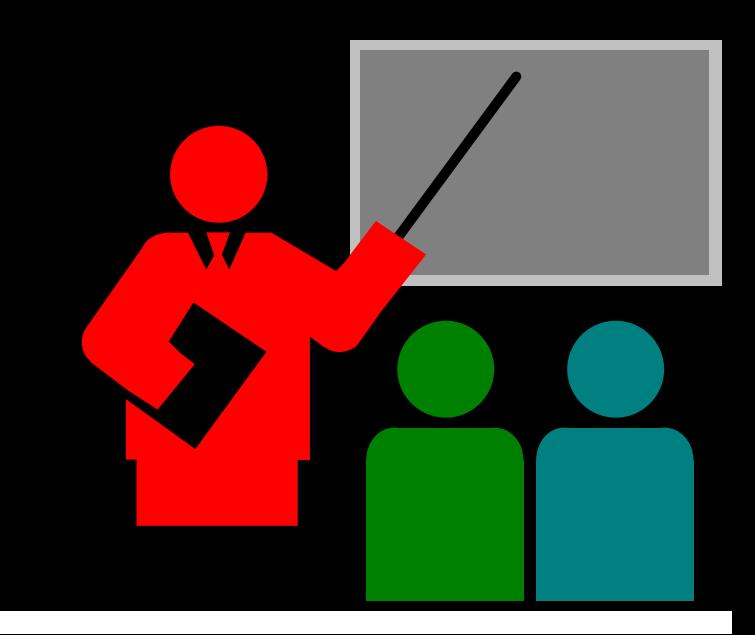

#### **Estruturas de dados dosistema operacional**

#### $\Box$ **Tabela de descritores de arquivos abertos**

- Ao abrir um arquivo ou um socket, é alocada uma entrada da tabela de descritores de arquivos abertos.
- $\bullet$  . Cada entrada da tabela de descritores contém um índice para outra tabela que contém informações a respeito do arquivo ou socket
- $\frac{1}{2}$  O índice da tabela (chamado de descritor) é utilizado pela aplicação para identificar o arquivo ou socket em operações futuras

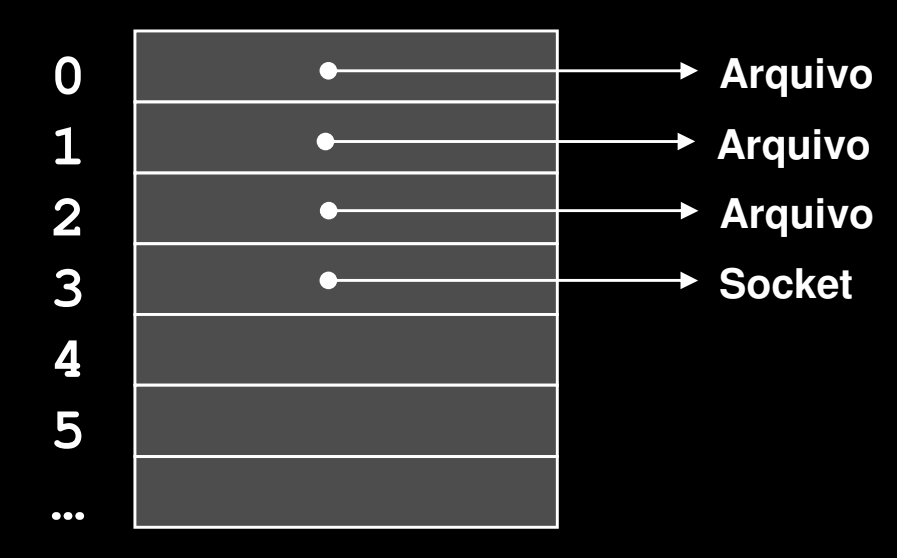

#### **Tabela de descritores de arquivos abertos**

# **Estruturas de dados do**

#### **sistema operacional**

#### $\Box$ **Estrutura socket:**

- \* Para cada sessão de<br>Camunicação UDD Tr comunicação UDP, TCP, SCTP ou IP é necessário alocar uma estrutura socket
- **Esta e outras estruturas →**<br>internas as aistema internas ao sistema operacional mantém informações a respeito da sessão de comunicação (TCP ou UDP) completa ou embrionária

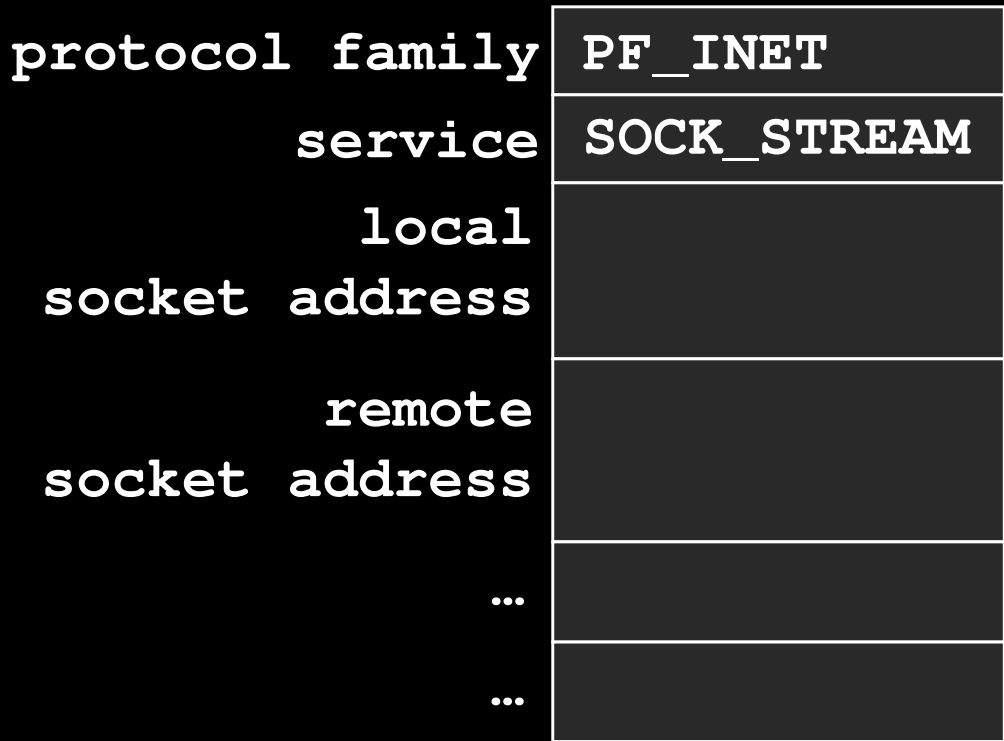

#### *Observação:*

•*Visão simplificada da estrutura.*  •*O programador nunca manipula*

*a estrutura socket diretamente.*

**Estrutura interna**

**do SO (socket)**

### **Estruturas de dados dosistema operacional**

### **Estrutura socket**

 Os valores da estrutura socket interna ao sistema operacional são complementados a cada chamada da POSIX socket API.

### **Estruturas de dados do**

#### **sistema operacional**

 **Estruturas internas ao sistema operacional**

*Observação:* •*Visão simplificada* •*O programador não manipulaestas estruturas diretamente.*

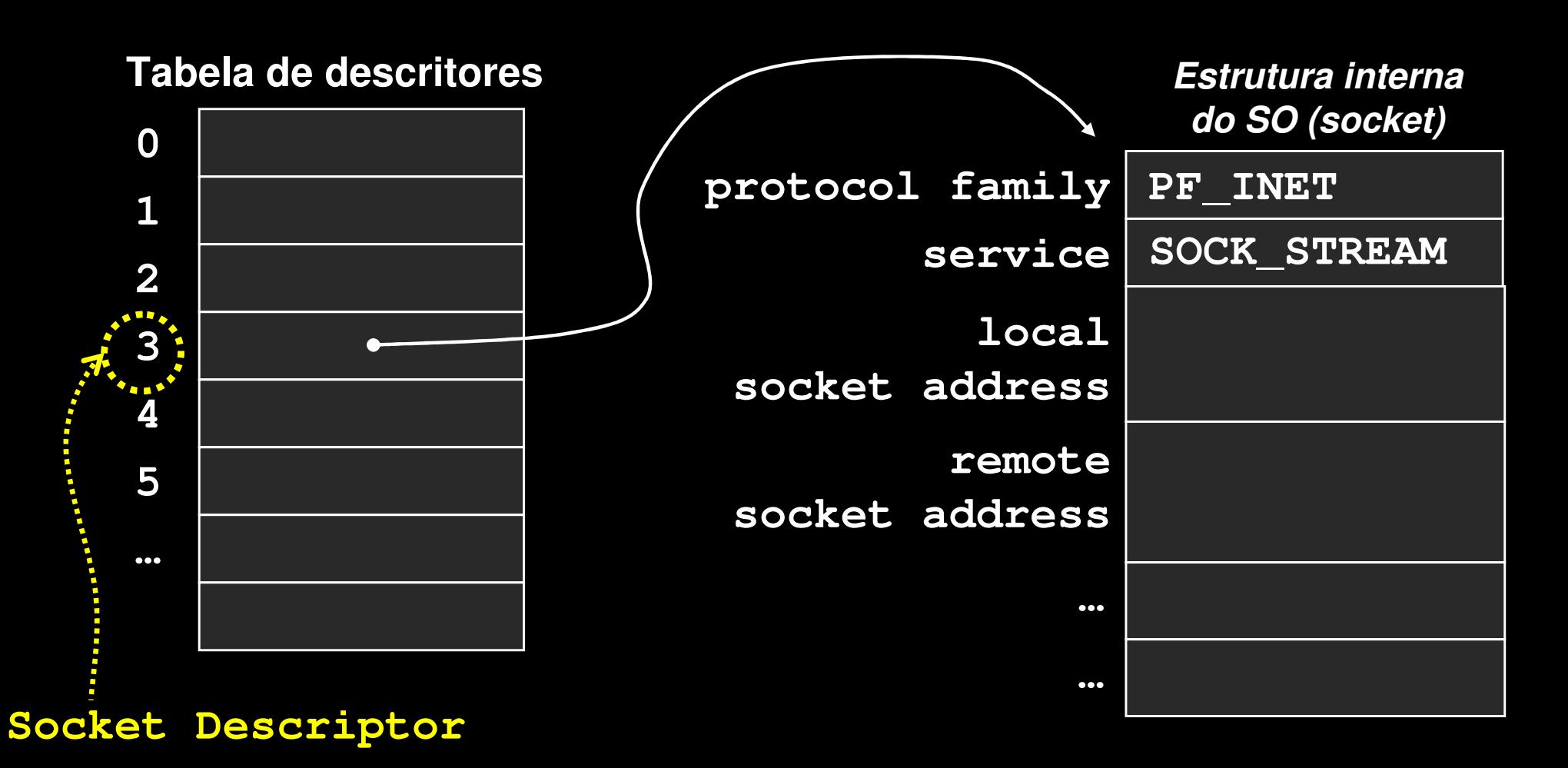

#### **Estruturas de dados dosistema operacional**

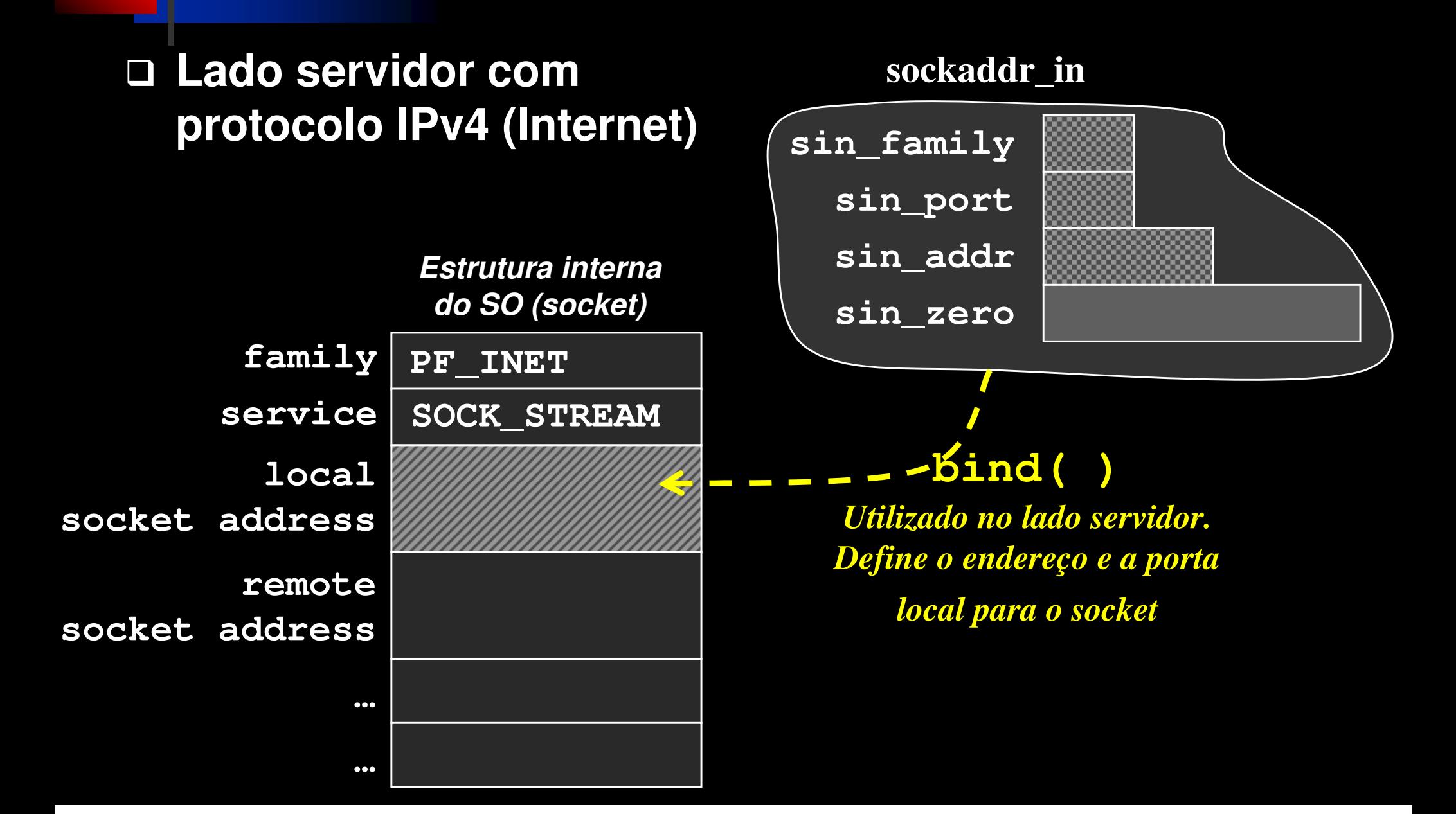

#### **Estruturas de dados dosistema operacional**

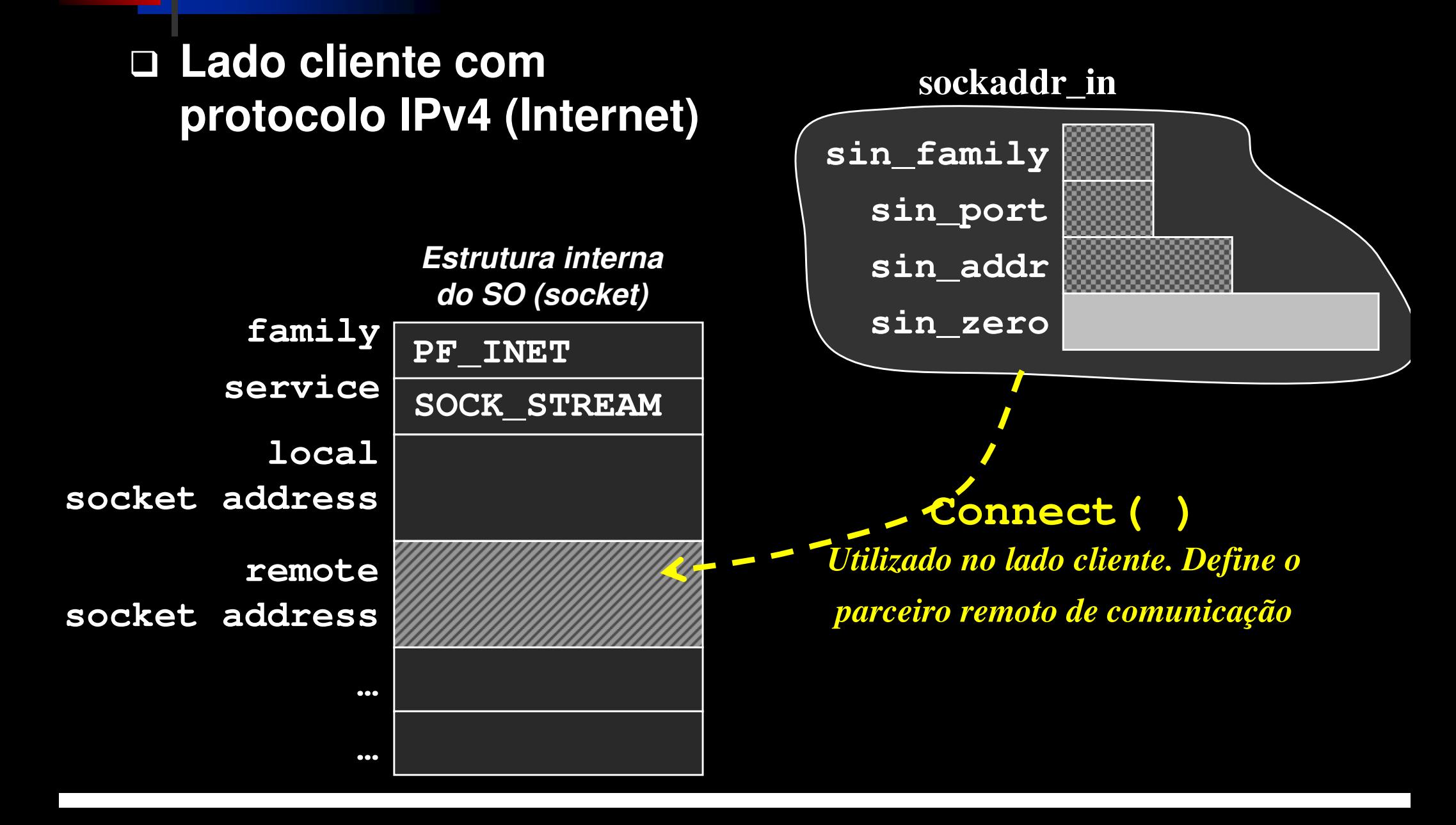

# **Referências Bibliográficas**

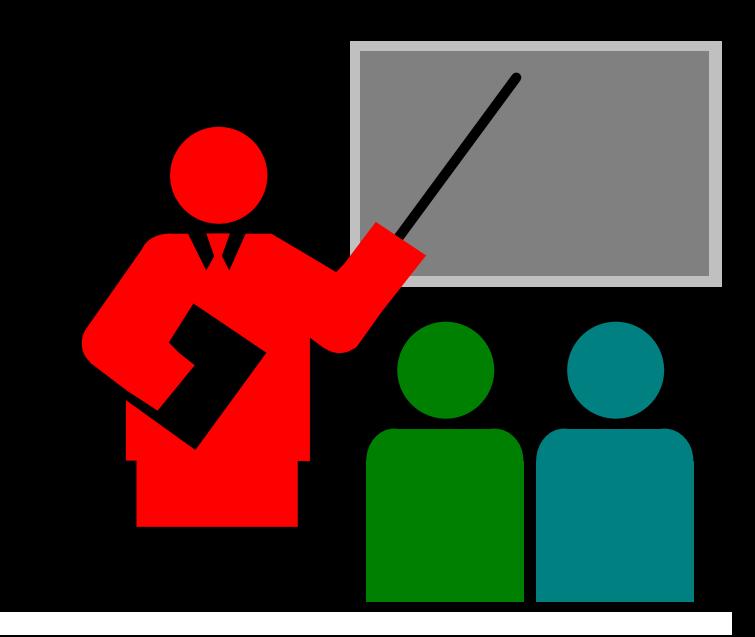

# **Referências Bibliográficas**

# **COMMER, DOUGLAS; STEVENS, DAVID**

- \* Internetworking with TCP/IP: volume 3: client-server programming and applications
- **❖ Prentice Hall**
- $\div$  1993